# Gestão de Riscos em Projetos de Software

Engenharia de Software

**Simone Senger de Souza**

**ICMC/USP**

"*Sem riscos não há recompensas*"

#### **Onde Gestão de Riscos se encaixa?**

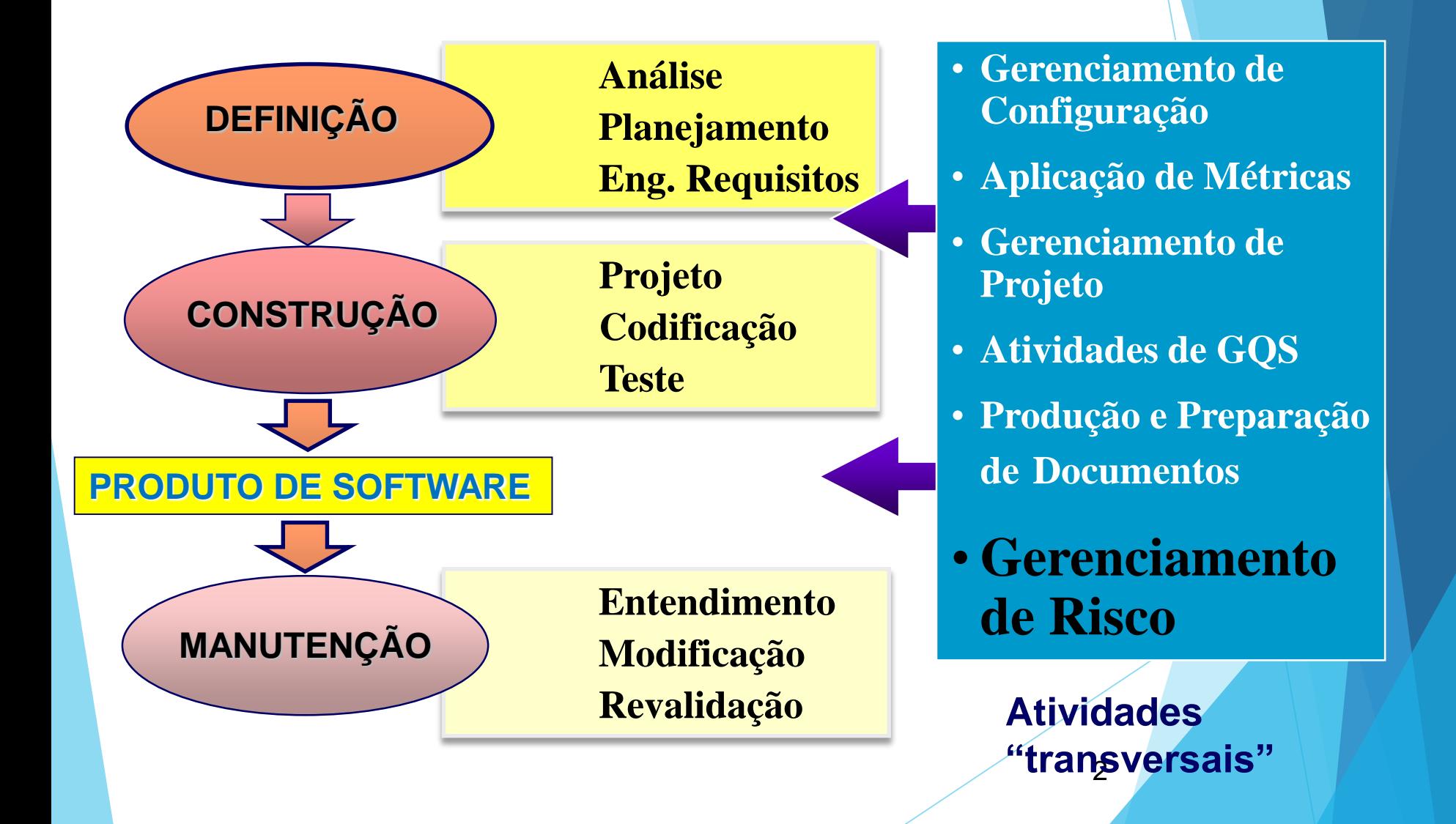

#### **Onde Gestão de Riscos se encaixa?**

#### **Parte do documento de Plano de Projeto de Software**

#### Problema:

Você e sua equipe devem desenvolver um sistema que automatiza o controle de frequência dos alunos às aulas. Esse sistema inclui leitor de digital e catracas nas salas para que seja possível controlar o tempo de permanência dos estudantes durante as aulas. Além disso, é composto por uma aplicação web para que os alunos e docentes tenham informações sobre faltas, presenças, % de frequência e relatórios de frequência da turma. O sistema deve ser interligado ao Jupiter, permitindo que as frequências sejam registradas ao final do

semestre.

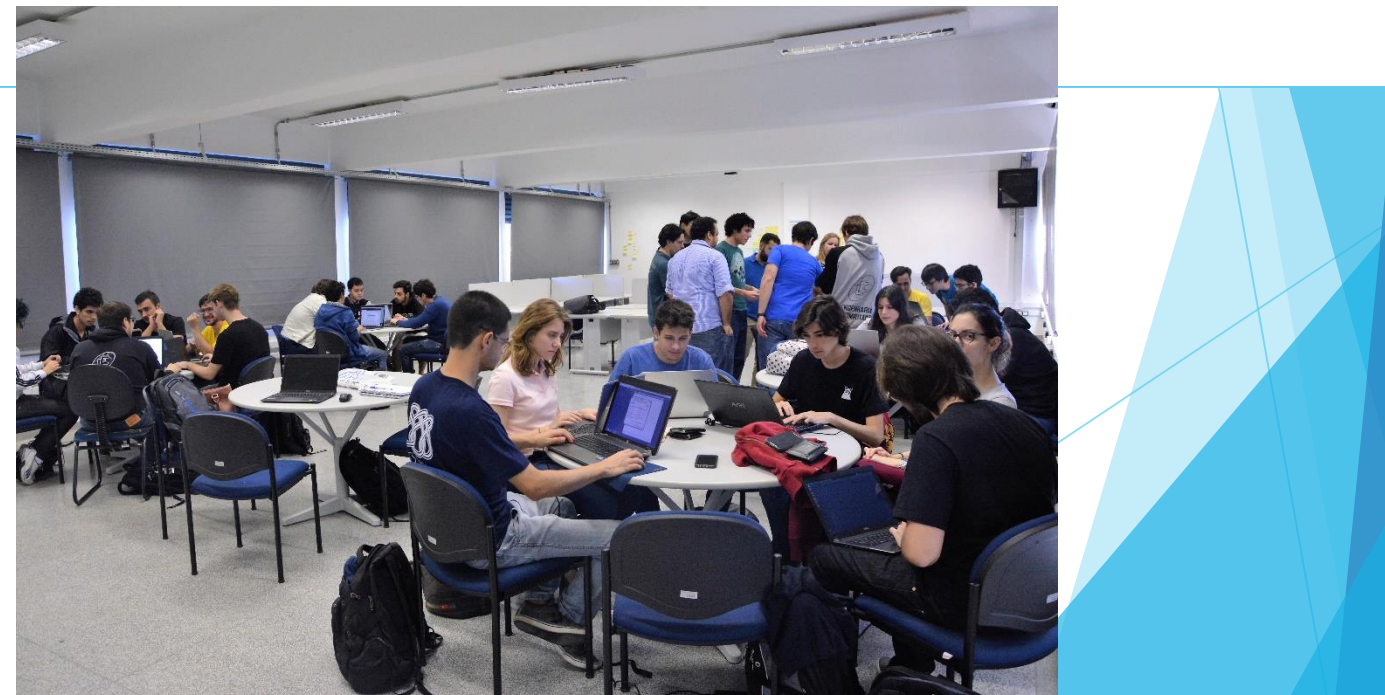

#### Problema:

- Você e sua equipe devem desenvolver um sistema que automatiza o controle de frequência dos alunos às aulas. Esse sistema inclui leitor de digital e catracas nas salas para que seja possível controlar o tempo de permanência dos estudantes durante as aulas. Além disso, é composto por uma aplicação web para que os alunos e docentes tenham informações sobre faltas, presenças, % de frequência e relatórios de frequência da turma. O sistema deve ser interligado ao Jupiter, permitindo que as frequências sejam registradas ao final do semestre.
	- Quais os riscos envolvidos neste projeto?
	- Qual o impacto e a probabilidade de ocorrência dos riscos identificados?
	- Algum risco pode inviabilizar o projeto? Justifique o por quê.

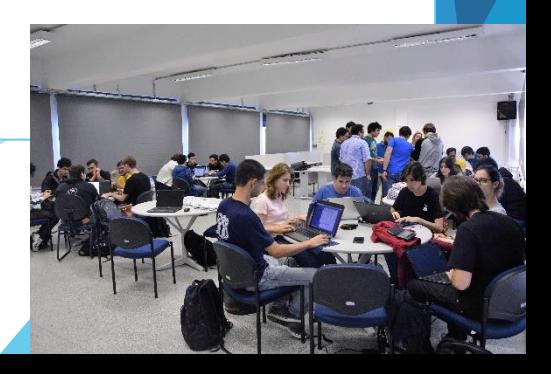

#### O que é risco de projeto??

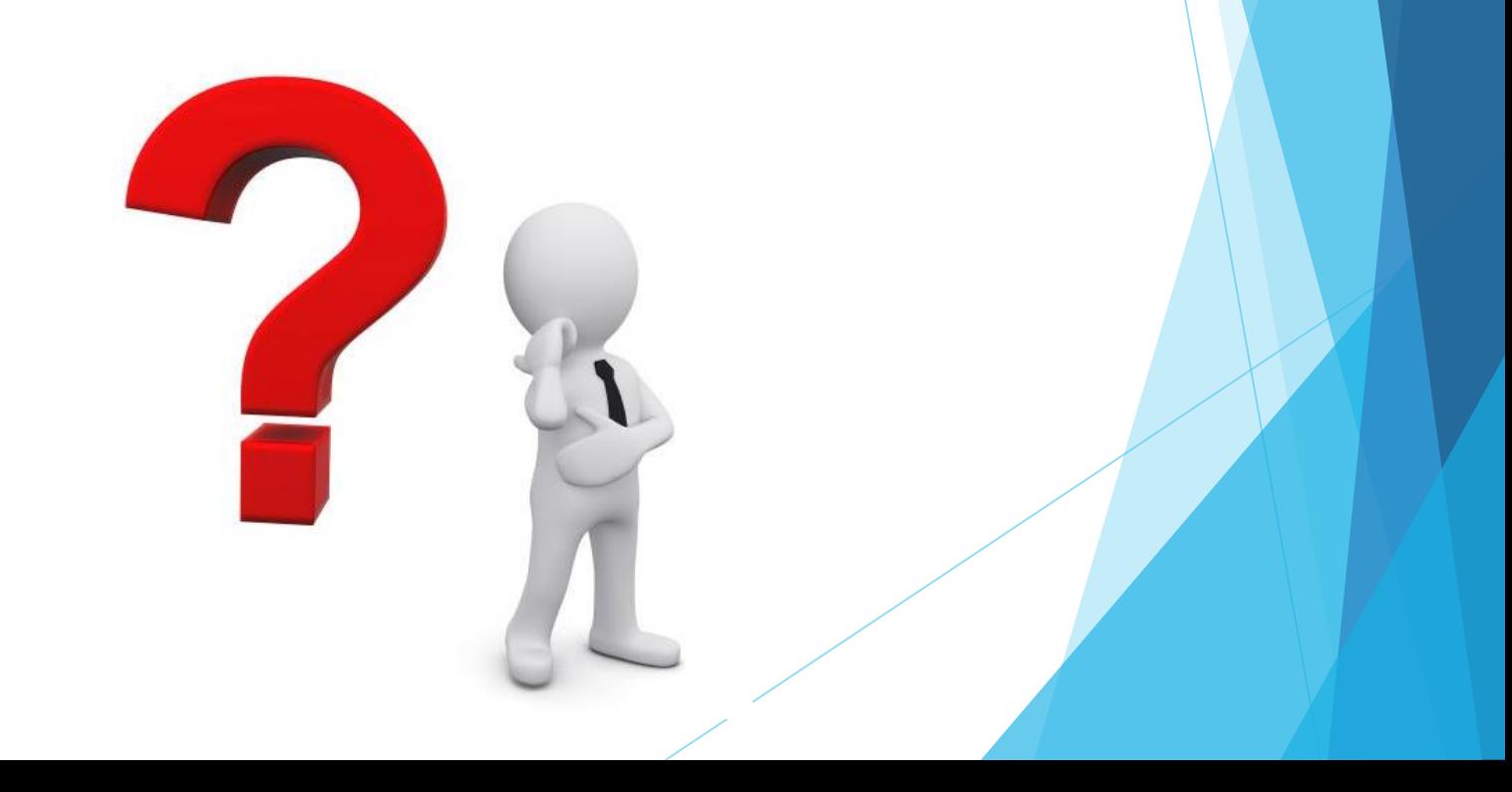

#### Definição de Risco

- **Evento ou condição incerta que, se ocorrer,** terá um efeito sobre pelo menos um objetivo do projeto" (PMBOK, 2004)
- "**Risco é a possibilidade de sofrer perdas**" (SEI - *Software Engineering Institute*)

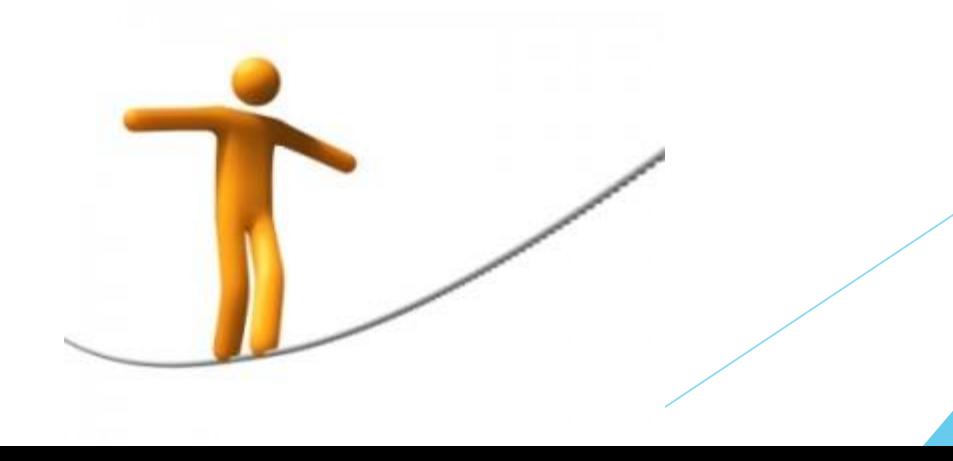

### Exemplos de riscos em projetos de software

- Requisitos pouco claros
- **Tecnologias não conhecidas pela equipe**
- Ideias e conceitos novos
- Novas pessoas na equipe
- Mudanças de situações e prioridades
- **Planejamentos irreais**

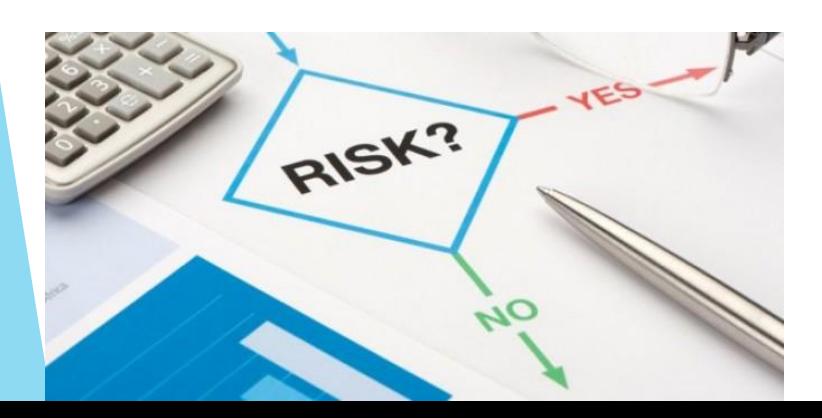

*"É essencial que os riscos assumidos sejam os certos"*

### Tipos de Riscos

- Riscos de projeto
- **Riscos técnicos**
- **Riscos do negócio**

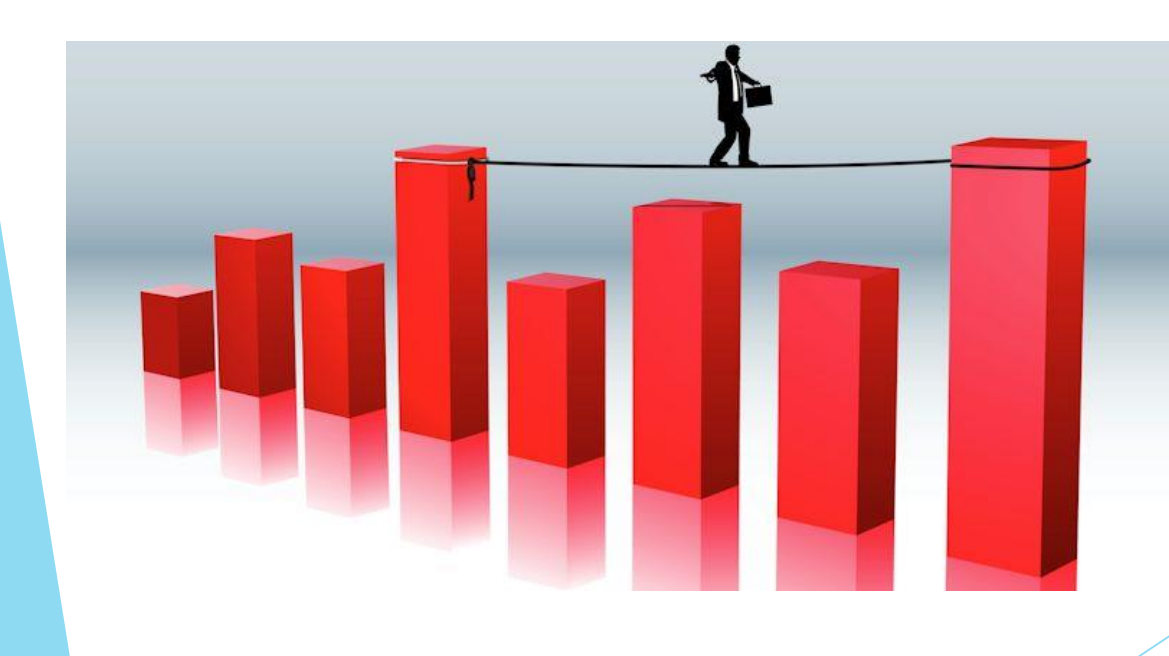

#### Riscos de Projeto

- ▶ Os riscos de projeto ameaçam o plano do projeto, podendo atrasar o cronograma e aumentar custos.
- Identificam problemas de:
	- Custo, tempo, pessoal (composição do pessoal e organização), recursos, clientes, requisitos...
	- A complexidade, tamanho e estrutura do projeto também são definidos como fatores de risco.

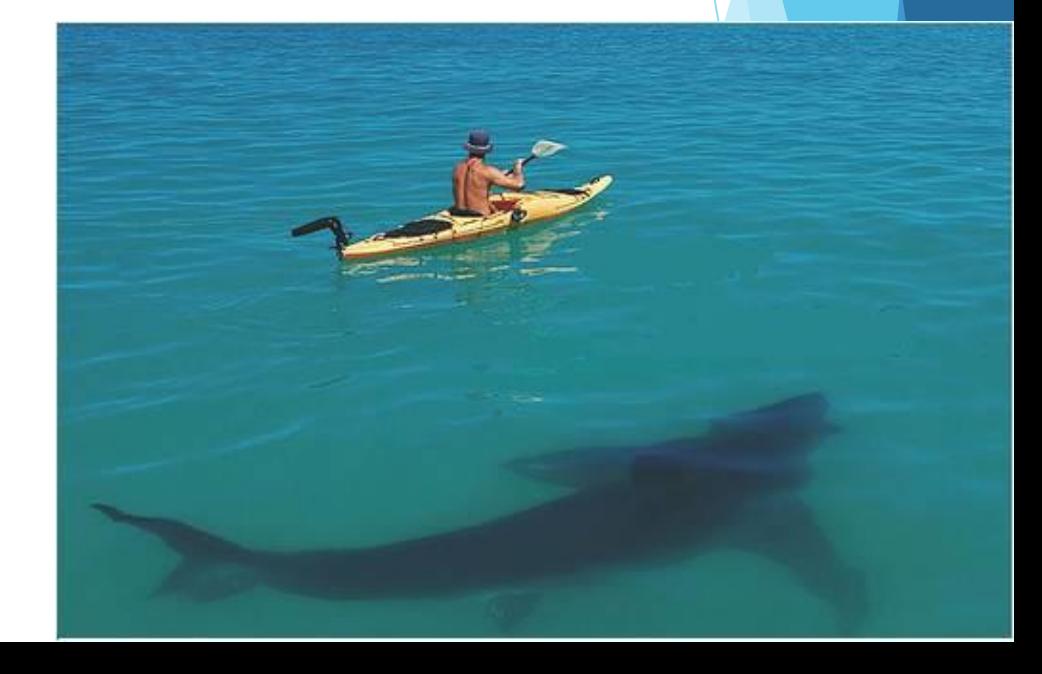

#### Riscos Técnicos

- ▶ Os riscos técnicos ocorrem porque um problema é mais difícil de ser resolvido do que se imaginava.
- Ameaçam a pontualidade e a qualidade do software, tornando a implementação impossível.
- **Problemas no desenvolvimento do software (implementação,** interface, manutenção), novas tecnologias, tecnologia não adequada a solução ...

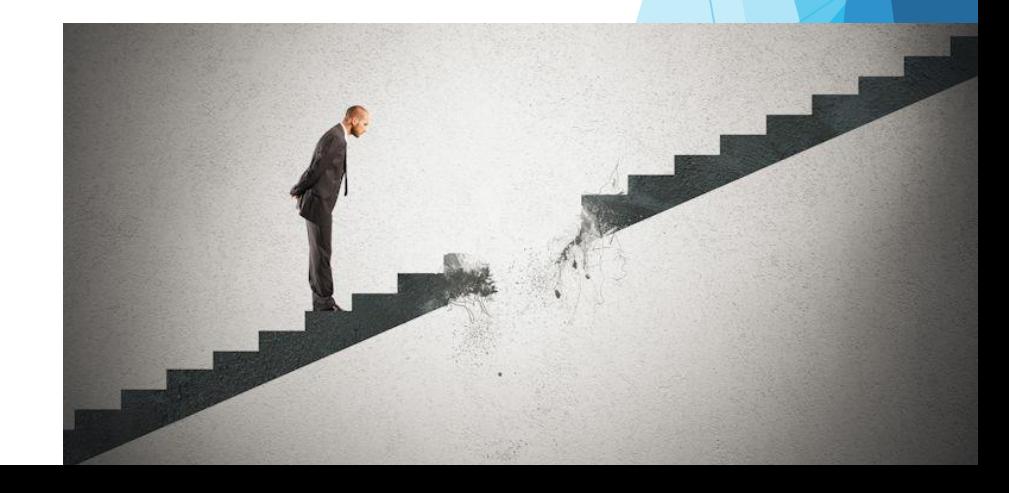

#### Riscos de Negócio

- Os riscos do negócio ameaçam a viabilidade do software a ser criado
- Riscos de maior destaque:
	- construir um excelente produto que ninguém realmente quer
	- perder o apoio da alta administração devido à mudança de enfoque ou mudança de pessoas (risco administrativo)
	- perder o compromisso orçamentário

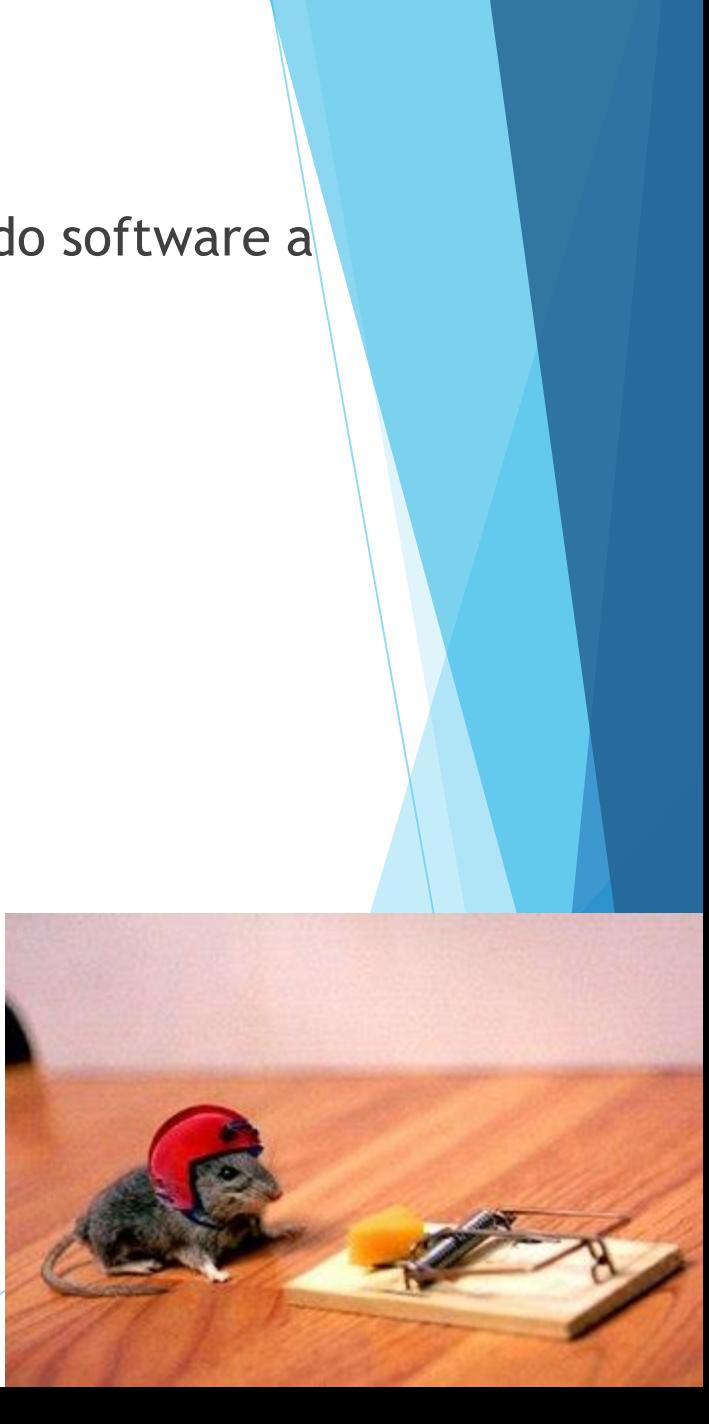

#### Problema:

- ▶ Você e sua equipe devem desenvolver um sistema que automatiza o controle de frequência dos alunos às aulas. Esse sistema inclui leitor de digital e catracas nas salas para que seja possível controlar o tempo de permanência dos estudantes durante as aulas. Além disso, é composto por uma aplicação web para que os alunos e docentes tenham informações sobre faltas, presenças, % de frequência e relatórios de frequência da turma. O sistema deve ser interligado ao Jupiter, permitindo que as frequências sejam registradas ao final do semestre.
	- **Quais os riscos envolvidos neste projeto?**
	- Qual o impacto e a probabilidade de ocorrência dos riscos identificados?
	- Algum risco pode inviabilizar o projeto? Justifique o por quê.

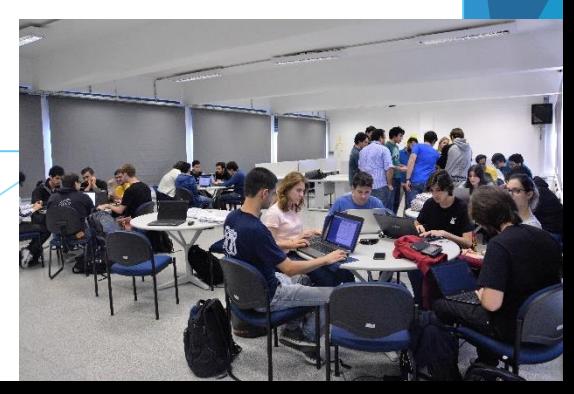

▶ O projeto de software está em risco?

#### **Exemplo:**

 *"Como consequência do uso de um novo hardware (uma exigência definida), erros inesperados de integração do sistema podem ocorrer (um risco incerto), o que levaria a estouros dos custos do projeto (efeito sobre o orçamento)"*

 $\blacktriangleright$  Técnicas para identificação de riscos:

Uso de checklists

- Reuniões e brainstormings com gerente e equipes experientes no projeto
- Análise de cenários e lições aprendidas em projetos anteriores

**Checklist derivado das seguintes categorias:** 

 **Tamanho do produto**: risco associado ao tamanho do software a ser construído.

 **Impacto no negócio**: riscos associados com restrições impostas pelo gerente.

 **Características do cliente**: características pessoais e grau de comunicação.

 **Definição do processo**: grau de conhecimento e uso do processo.

 **Ambiente de desenvolvimento**: qualidade das ferramentas disponíveis.

**Tecnologia para a construção**: complexidade do sistema.

 **Composição do pessoal:** riscos associados com a experiência da equipe.

16

#### Exemplo:

- *Checklist* para identificação dos riscos de Composição do Pessoal:
- $\checkmark$  Há pessoas suficientes à disposição?
- $\checkmark$  As pessoas têm a combinação certa de habilidades?
- O pessoal está comprometido com toda a duração do projeto?
- Algum membro estará trabalhando parcialmente nesse projeto?

 O pessoal tem as expectativas certas sobre o trabalho que tem à mão?

 **← A equipe recebeu o treinamento necessário?** 

 A rotatividade entre os membros do pessoal será baixa o bastante para permitir continuidade?

- $\triangleright$  Exemplo:
	- *Checklist* para identificação dos riscos de Características do Cliente :
	- **Você já realizou outros projetos com o cliente?**
	- **O cliente tem ideias sólidas dos requisitos?**
	- **O cliente concorda em "gastar" tempo com você?**
	- **O cliente está disposto em participar das revisões?**
	- **O cliente tem expectativas realísticas?**

#### Checklist de riscos

 Ver sugestão de *checklist* de riscos no livro:

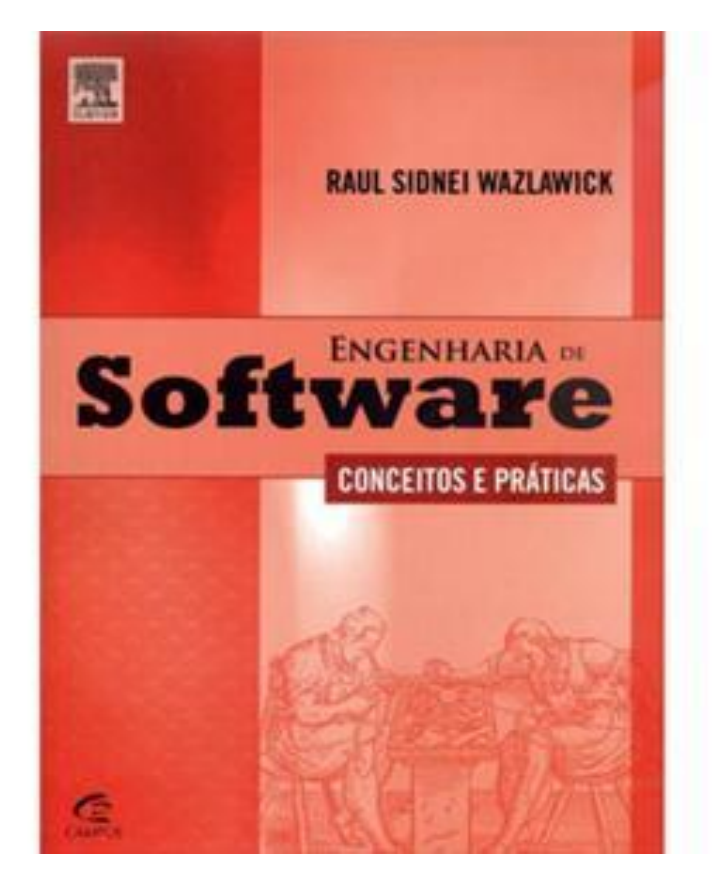

#### Análise dos Riscos

**Identificar quais riscos são relevantes** 

- **Propriedades dos riscos** 
	- **Probabilidade** (%)
	- **Impacto (catastrófico a negligenciável)**

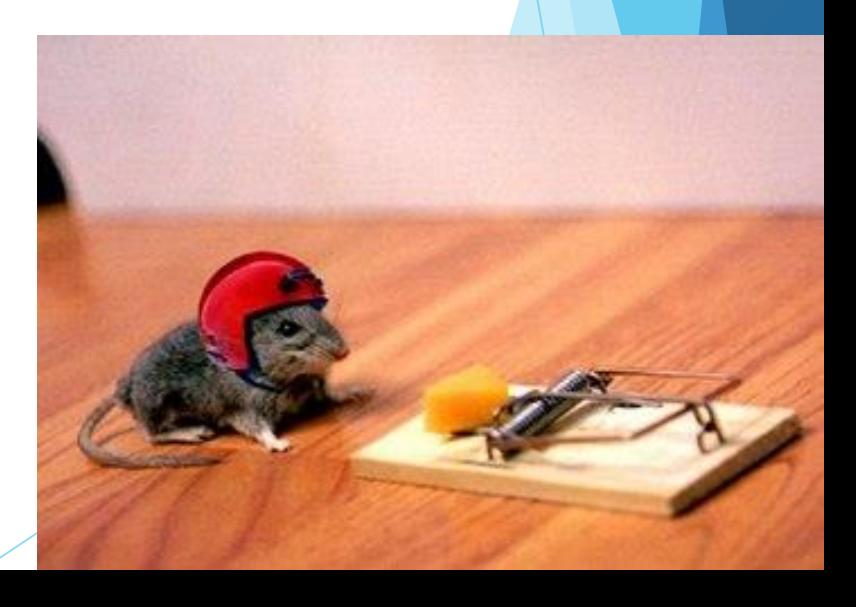

## Análise dos Riscos

- Isto é um risco ou não?
- Qual a probabilidade de ocorrência?
- O quanto sério é este risco?
- Quais são as consequências?

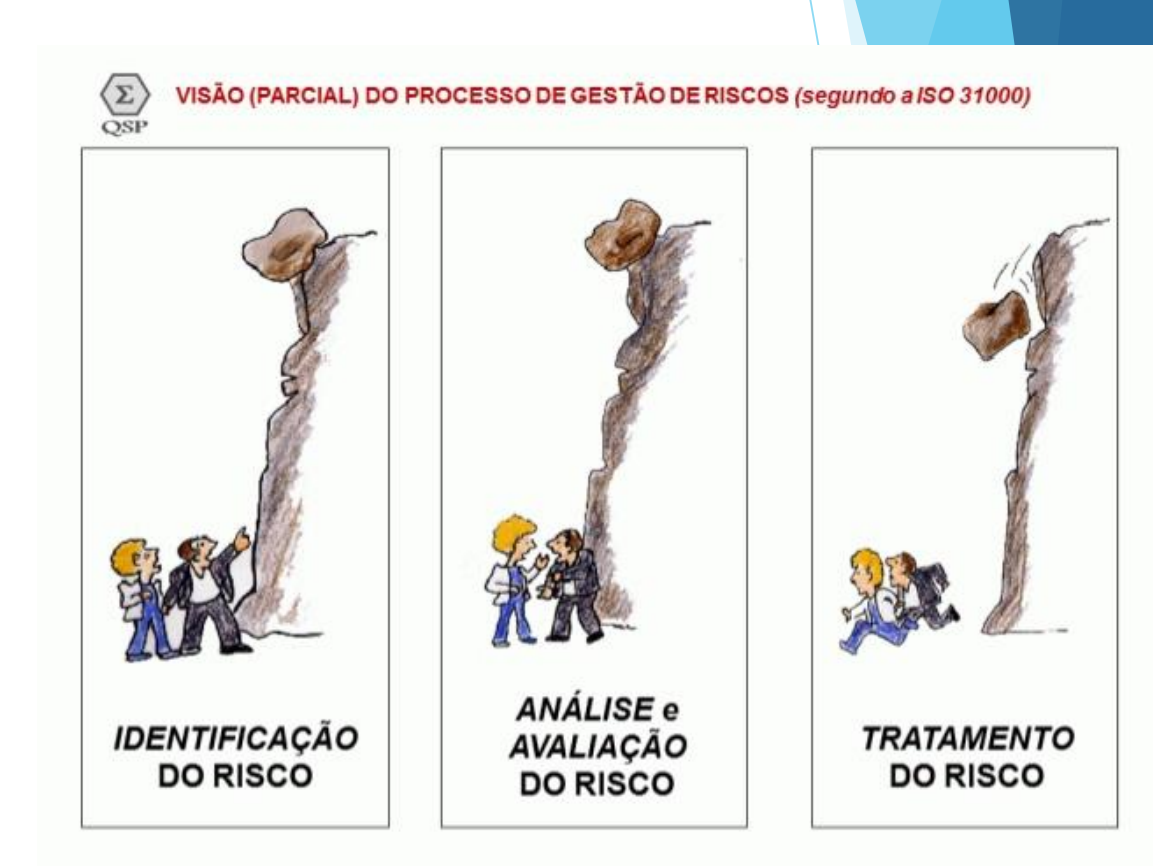

#### Exemplo: Tabela de Riscos – sem ordenação

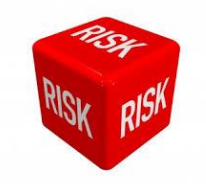

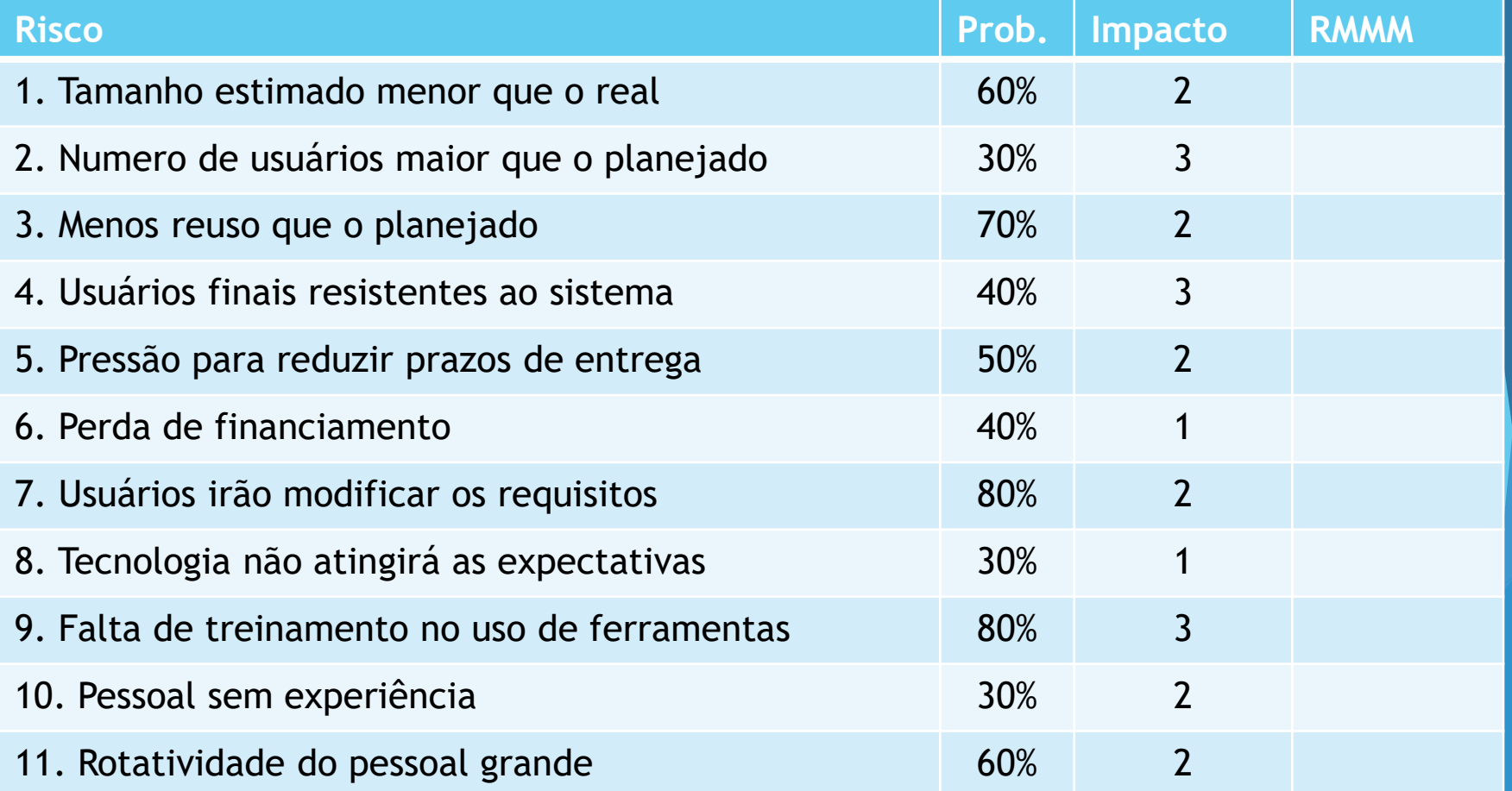

**Probabilidade: avaliada pela equipe em rodadas sucessivas até obter consenso Impacto: 1 – catastrófico ; 2 – crítico; 3 – marginal; 4 - negligenciável**

#### Exemplo: Tabela de Riscos – ordenada

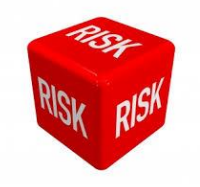

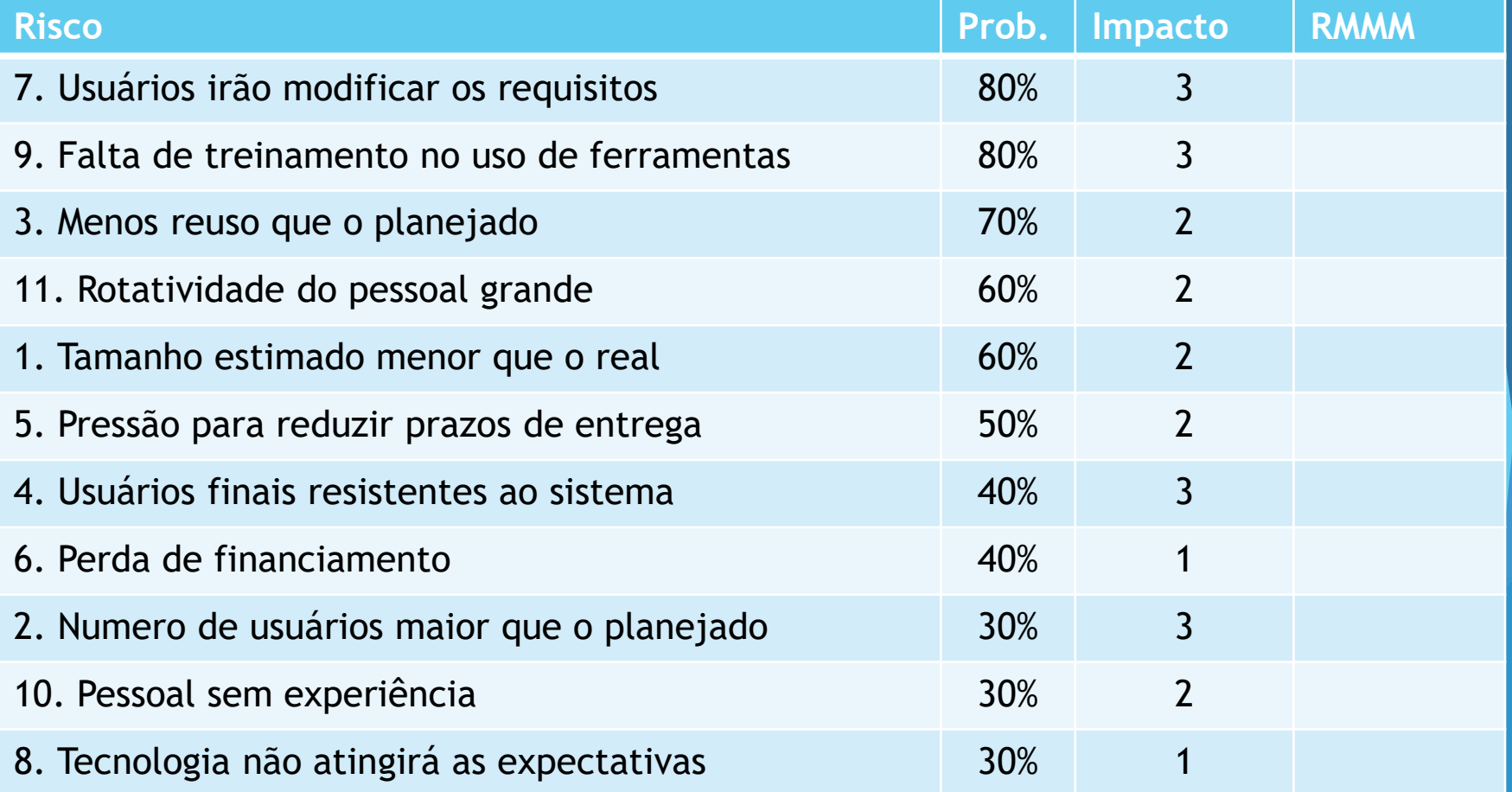

 **Probabilidade: avaliada pela equipe em rodadas sucessivas até obter consenso Impacto: 1 – catastrófico ; 2 – crítico; 3 – marginal; 4 - negligenciável**

#### **Exemplo: Tabela de Riscos – ordenada**

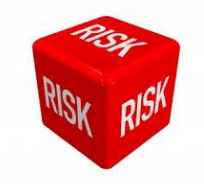

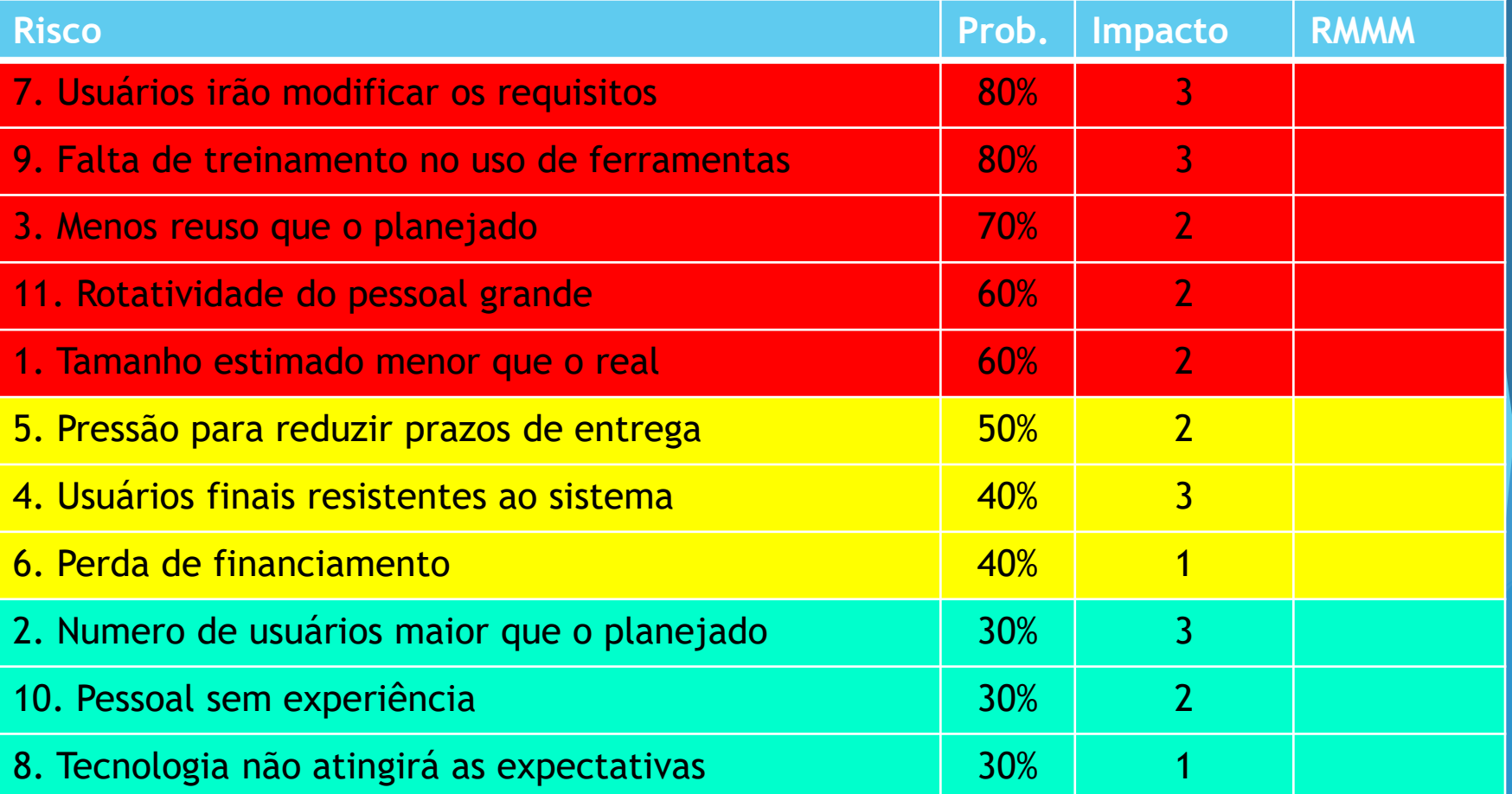

RMMM – Mitigação, Monitoramento e Controle de Riscos

#### **RMMM – Mitigação, Monitoração e Controle de Riscos**

- Como evitar o risco?
- Como monitorar o risco?
- Como gerenciar o risco e planejar a contingência?

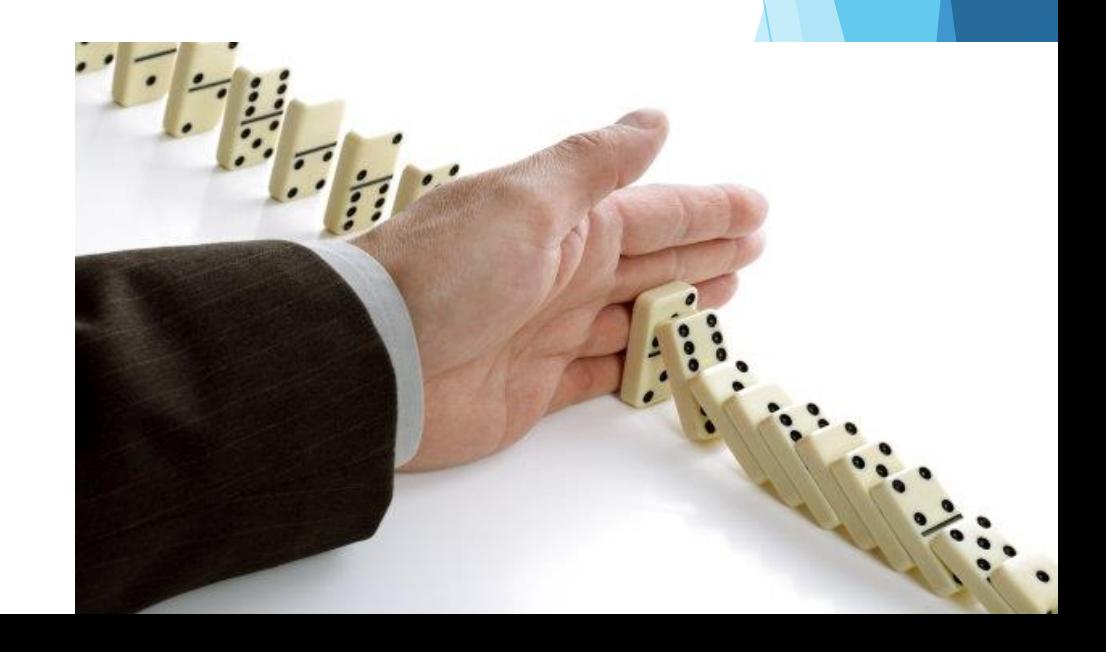

#### **RMMM – Mitigação, Monitoração e Controle de Riscos**

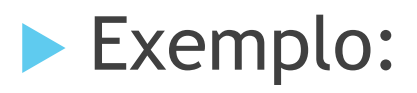

#### *Como mitigar risco de rotatividade de pessoal?*

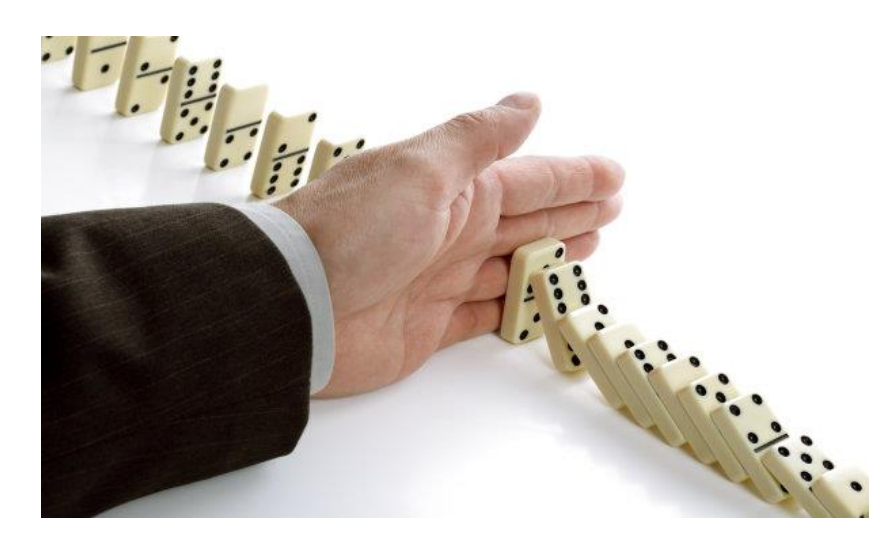

#### Plano para Mitigar Riscos

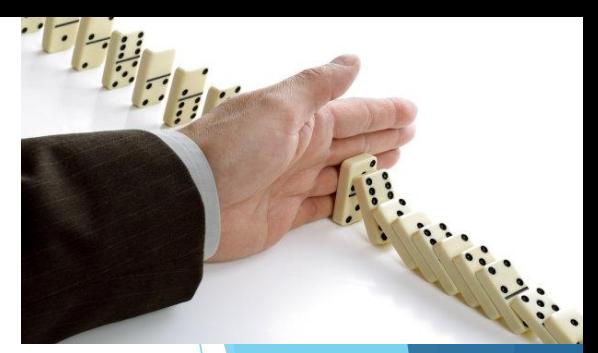

 Exemplo: *Como mitigar risco de rotatividade de pessoal?* 

- Reunião com a equipe para identificar causas de rotatividade elevada.
	- condições de trabalho ruins, salários baixos, mercado de trabalho competitivo.
- Após o início do projeto, assumir que a rotatividade acontecerá e desenvolver técnicas para garantir a continuidade do projeto.
- **Organizar a equipe de tal maneira que** informações sobre atividades de desenvolvimento são amplamente conhecidas.
- Definir padrões para o desenvolvimento.
- Executar revisões em pares de todo o trabalho.

#### Plano para Mitigar Riscos

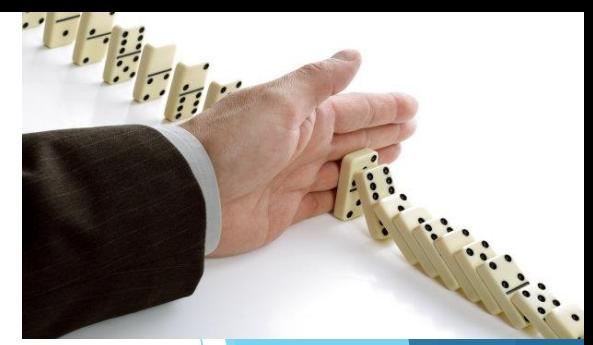

emplo: *Como mitigar risco de rotatividade de pessoal?* 

> união com a equipe para identificar causas de ividade elevada.

> > lições de trabalho ruins, salários baixos, do de trabalho competitivo.

> > > $\sqrt{a}$ as.

Quem cuida disso na morto. organizar a equipe de tal maneira de tal maneira de tal maneira de tal maneira de tal maneira de tal maneira d equipe de desenvolvimento?

**A**ssumir que a envolver técnicas

de desenvolvimento

Definir padrões para o desenvolvimento.

Executar revisões em pares de todo o trabalho.

#### Monitoramento dos Riscos

- Após o início do projeto, o gerente deve monitorar os fatores que podem indicar se a probabilidade do risco está aumentando ou diminuindo.
- Exemplos:
	- Atitudes da equipe em função do aumento das pressões do projeto
	- Relações interpessoais
	- Problemas com remuneração
	- Aumento da oferta de trabalho

#### **RMMM – Mitigação, Monitoração e Controle de Riscos**

- O controle dos riscos gera custo ao projeto
- Grandes projetos: 30 a 40 riscos
	- Se cada demandar de 3 a 7 passos de gestão de risco isso gera um projeto por si só!!
- Solução: adaptação a riscos do **Princípio de Pareto**
	- Regra 80-20: 80% dos problemas de projeto são devido a 20% dos riscos identificados.

# THE RULE OF 80/20

#### Gestão de Riscos

- ▶ Conjunto de atividades que tem por objetivo minimizar os efeitos dos riscos e maximizar oportunidades
- Lida com imprevistos, fazendo com que possíveis cenário futuros fiquem dentro de uma faixa aceitável
- ▶ É um processo contínuo ...

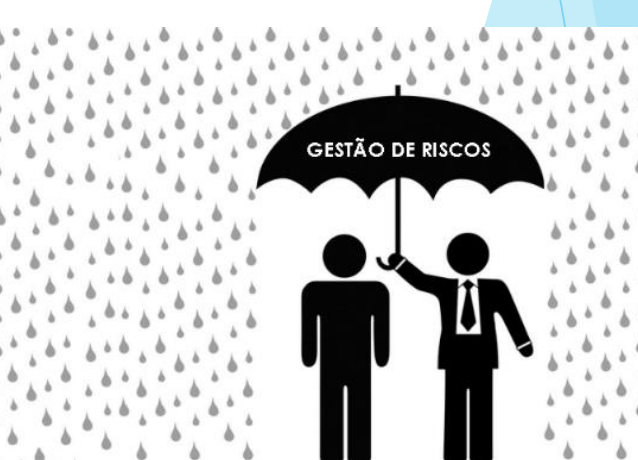

#### Gestão de Riscos

Atividades da gestão de projetos:

- 1. Identificação dos riscos
- 2. Análise dos riscos (priorização)
- 3. Planejamento (planos para reduzir a probabilidade do risco)
- 4. Rastreamento
- 5. Controle (execução de planos caso necessário)

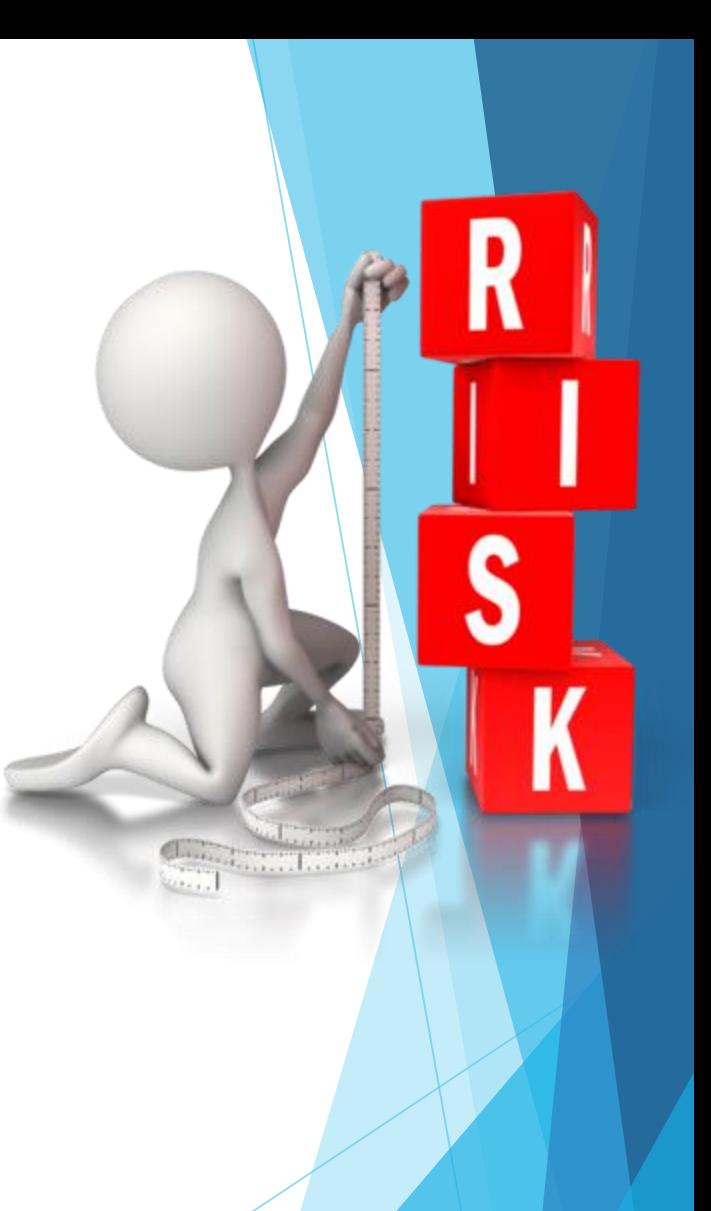

#### **Formulário de informação do risco**

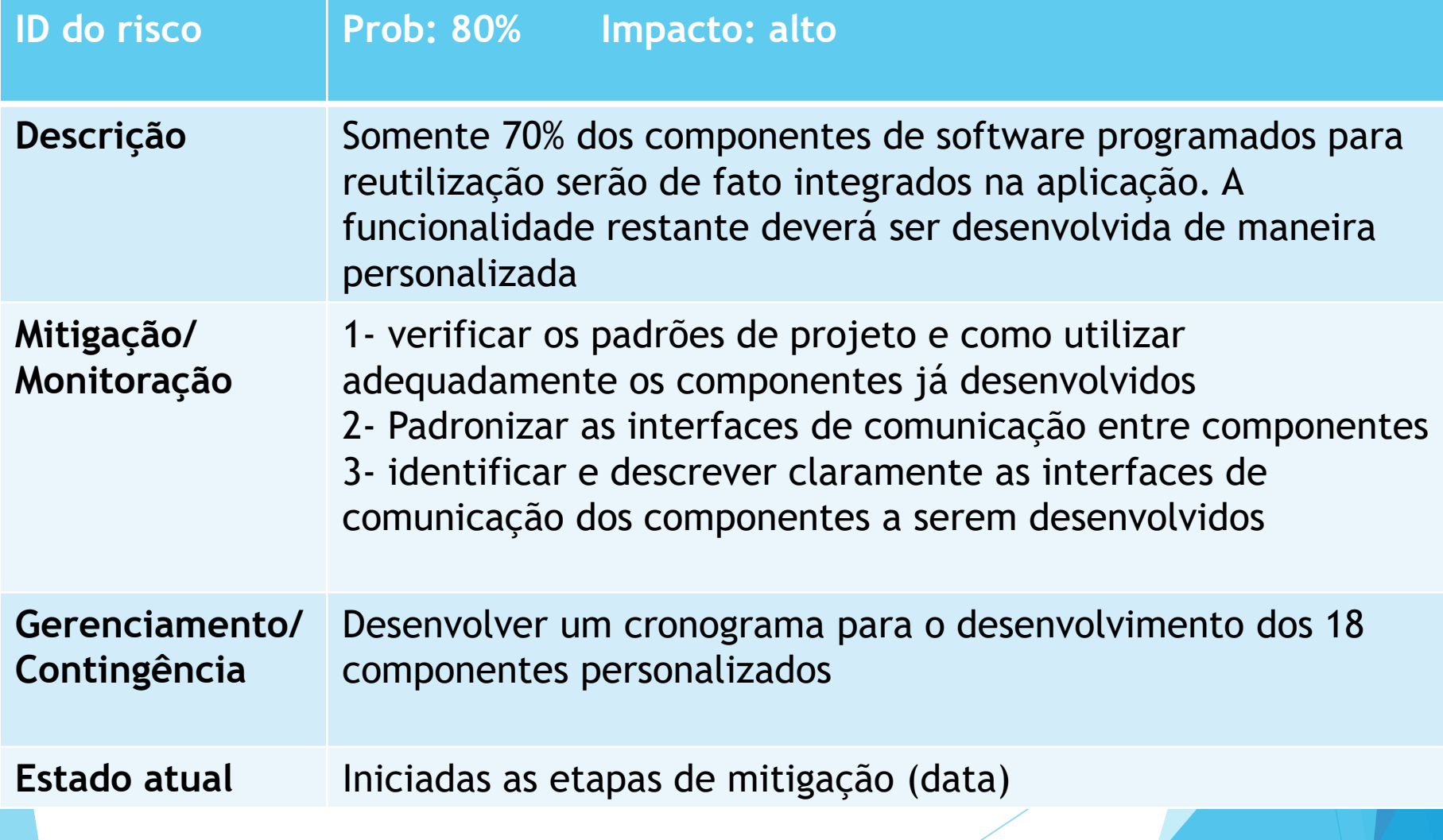

## Riscos: Os Dez Mais!! (Boehm)

- 1. Imprevistos de pessoal.
- 2. Cronogramas e orçamentos não realísticos.
- 3. Desenvolvimento das funções erradas.
- 4. Desenvolvimento da interface com o usuário errada.
- 5. Requisitos sofisticados, sem necessidade.
- 6. Fluxo contínuo de mudanças nos requisitos.
- 7. Imprevistos em serviços terceirizados.
- 8. Imprevistos em componentes terceirizados.
- 9. Imprevistos de desempenho em tempo real.
- 10. Capacidade de computação excedida.

# Gestão de Riscos em Projetos de Software

Engenharia de Software

**Simone Senger de Souza**

**ICMC/USP**

"*Sem riscos não há recompensas*"